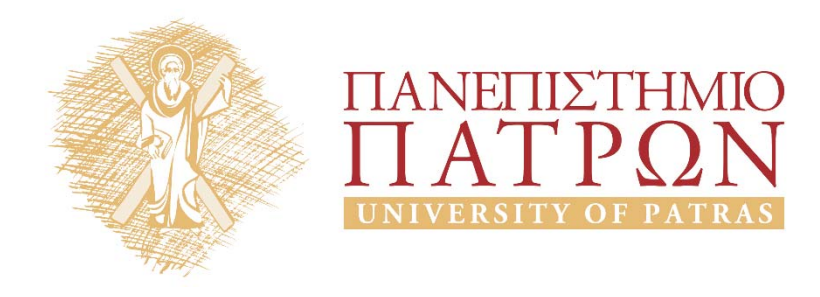

# **ANOIKTA ακαδημαϊκά** חר

*Ενδεικτικές λύσεις ασκήσεων διαγραμμάτων κλάσης (1ο Μέρος)*

# Περιεχόμενα

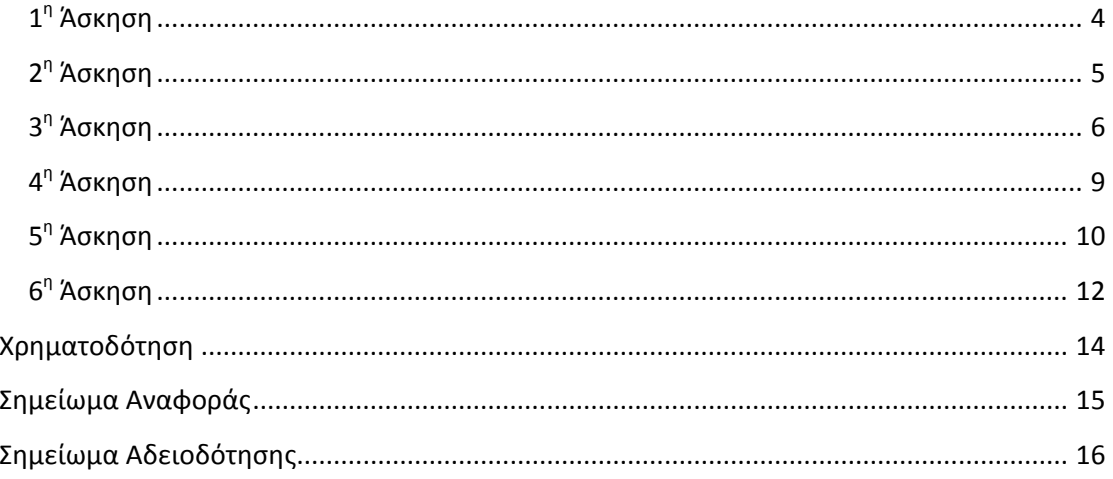

## **Πίνακας εικόνων**

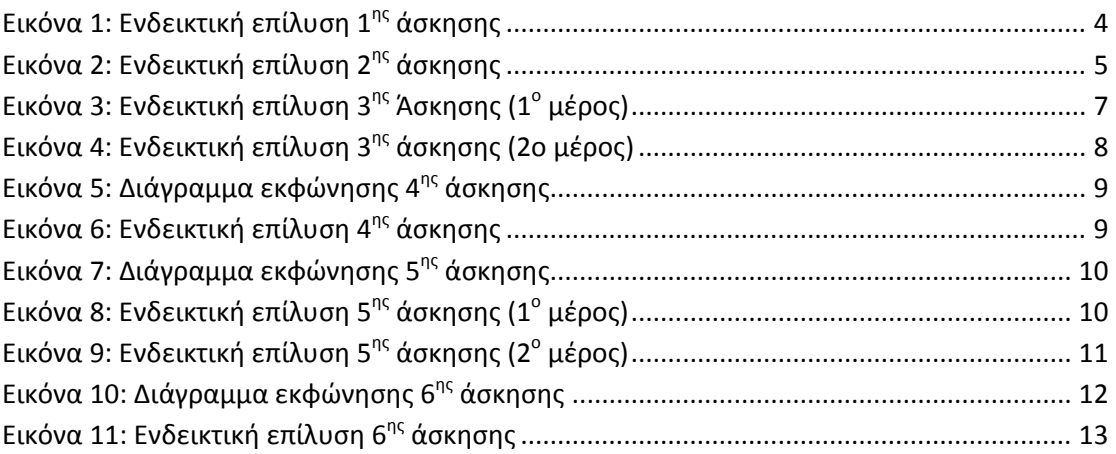

# *Ενδεικτικές λύσεις ασκήσεων διαγραμμάτων κλάσης (1ο Μέρος)*

### **1η Άσκηση**

Σχεδιάστε ένα διάγραμμα κλάσης το οποίο να ανταποκρίνεται στην παρακάτω περιγραφή:

«Ένα μοντέλο μπορεί να περιλαμβάνει διαφορετικές όψεις, ενώ κάθε όψη ανήκει σε ένα μόνο μοντέλο. Μια σειρά από διαφορετικά μοντέλα απαιτούνται για την περιγραφή ενός συστήματος, ενώ κάθε μοντέλο περιγράφει ένα συγκεκριμένο σύστημα».

Προσδιορίστε τις κλάσεις, τις σχέσεις ανάμεσα σε αυτές και την πολλαπλότητα κάθε σχέσης.

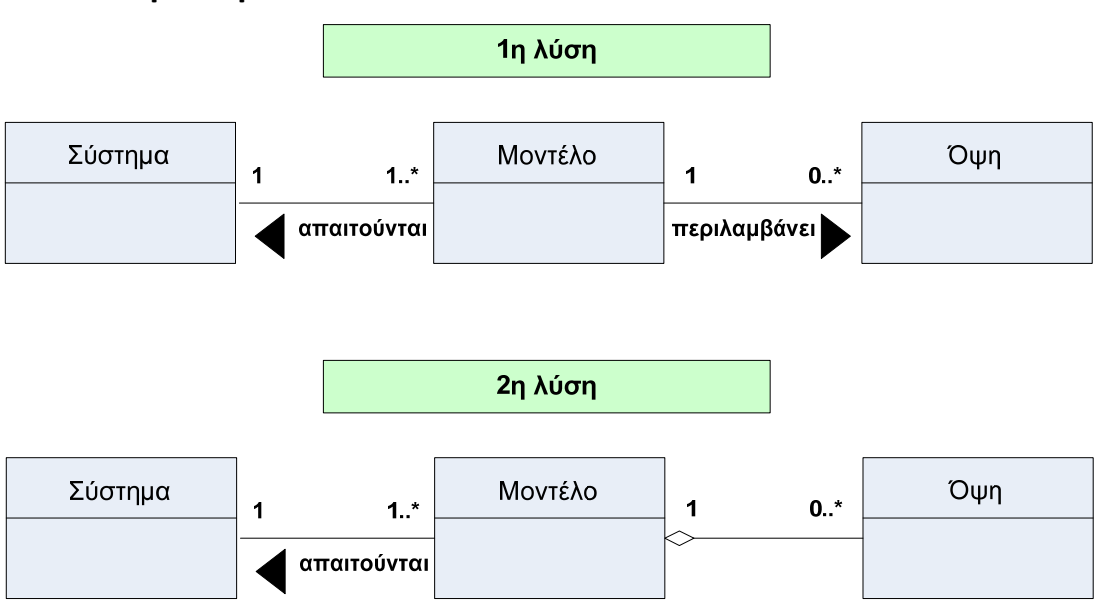

### **Ενδεικτική λύση**

**Εικόνα 1: Ενδεικτική επίλυση 1ης άσκησης**

Έστω η ακόλουθη περιγραφή:

«Κάθε μάθημα στο πρόγραμμα σπουδών ενός πανεπιστημιακού τμήματος μπορεί να είναι προαπαιτούμενο για άλλα μαθήματα σε μεγαλύτερα εξάμηνα. Επίσης, ένα μάθημα μπορεί να προαπαιτεί με τη σειρά του άλλα μαθήματα από προηγούμενα εξάμηνα».

Με δεδομένη την κλάση Μάθημα, να προσδιορίσετε μια κατάλληλη σχέση που να μοντελοποιεί την παραπάνω περιγραφή.

### **Ενδεικτική λύση**

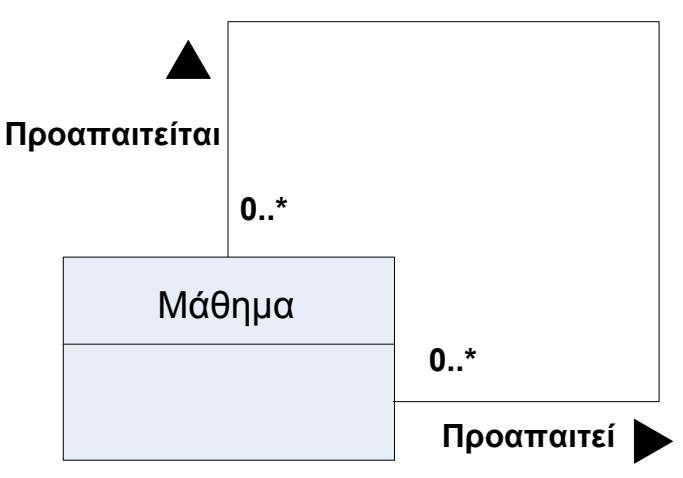

**Εικόνα 2: Ενδεικτική επίλυση 2ης άσκησης** 

Έστω τα ακόλουθα γεωμετρικά σχήματα (τρίγωνο, τετράγωνο, παραλληλόγραμμο, κύκλος) που το καθένα έχει διαφορετικό χρώμα:

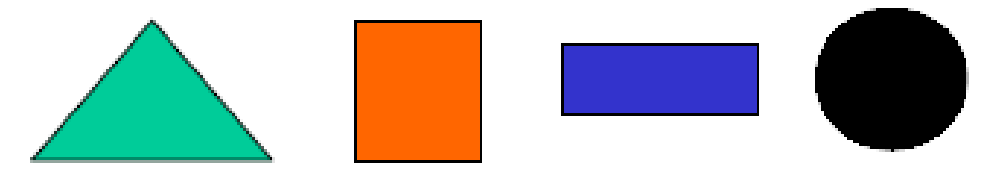

Να ορίσετε ξεχωριστά μία κλάση για κάθε διαφορετικό γεωμετρικό σχήμα.

Κάθε κλάση να έχει 3 χαρακτηριστικά και 3 μεθόδους.

Μία από τις μεθόδους θα πρέπει να είναι ο «**Υπολογισμός εμβαδού()**», που υπολογίζει το εμβαδό του αντίστοιχου σχήματος

Να κατασκευάσετε μια νέα κλάση «**Γεωμετρικό σχήμα»** και να συνδέσετε τις κλάσεις των γεωμετρικών σχημάτων που έχετε φτιάξει (τρίγωνο, τετράγωνο, παραλληλόγραμμο, κύκλος) με αυτή.

Εφαρμόστε **γενίκευση/ειδίκευση** για να βελτιώσετε τη μορφή του τελικού διαγράμματος κλάσης.

### **Ενδεικτική λύση**

Τρίγωνο

-Όνομα: συμβολοσειρά -Χρώμα: συμβολοσειρά -Πλευρά\_α: πραγματικός αριθμός -Πλευρά\_β: πραγματικός αριθμός -Πλευρά\_γ: πραγματικός αριθμός

+Αλλαγή\_ονόματος(όνομα: συμβολοσειρά)

+Αλλαγή\_χρώματος(χρώμα: συμβολοσειρά)<br>+Αλλαγή\_μεγέθους(πλευρά: πραγματικός αριθμός, πλευρά\_β: πραγματικός αριθμός, πλευρά\_γ: πραγματικός αριθμός)<br>+Υπολογισμός\_εμβαδού(πλευρά\_α: πραγματικός\_αριθμός, πλευρά\_β: πραγματικός α

#### Παραλληλόγραμμο

-Όνομα: συμβολοσειρά -Χρώμα: συμβολοσειρά -Πλευρά\_α: πραγματικός αριθμός -Πλευρά\_β: πραγματικός αριθμός

+Αλλαγή\_ονόματος(όνομα: συμβολοσειρά) +Αλλαγή\_χρώματος(χρώμα: συμβολοσειρά) +Αλλαγή\_μεγέθους(πλευρά\_α: πραγματικός αριθμός, πλευρά\_β: πραγματικός αριθμός) +Υπολογισμός\_εμβαδού(πλευρά\_α: πραγματικός\_αριθμός, πλευρά\_β: πραγματικός αριθμός)

#### Τετράγωνο

-Όνομα: συμβολοσειρά -Χρώμα: συμβολοσειρά -Πλευρά: πραγματικός αριθμός

+Αλλαγή\_ονόματος(όνομα: συμβολοσειρά)<br>+Αλλαγή\_χρώματος(χρώμα: συμβολοσειρά)<br>+Αλλαγή\_μεγέθους(πλευρά: πραγματικός\_αριθμός)<br>+Υπολογισμός\_εμβαδού(πλευρά: πραγματικός\_αριθμός)

Κύκλος

-Όνομα: συμβολοσειρά -Χρώμα: συμβολοσειρά

-Ακτίνα: πραγματικός αριθμός

+Αλλαγή\_ονόματος(όνομα: συμβολοσειρά)

+Αλλαγή\_χρώματος(χρώμα: συμβολοσειρά)<br>+Αλλαγή\_μεγέθους(ακτίνα: πραγματικός αριθμός)<br>+Υπολογισμός\_εμβαδού(ακτίνα: πραγματικός\_αριθμός)

**Εικόνα 3: Ενδεικτική επίλυση 3ης Άσκησης (1<sup>ο</sup> μέρος)**

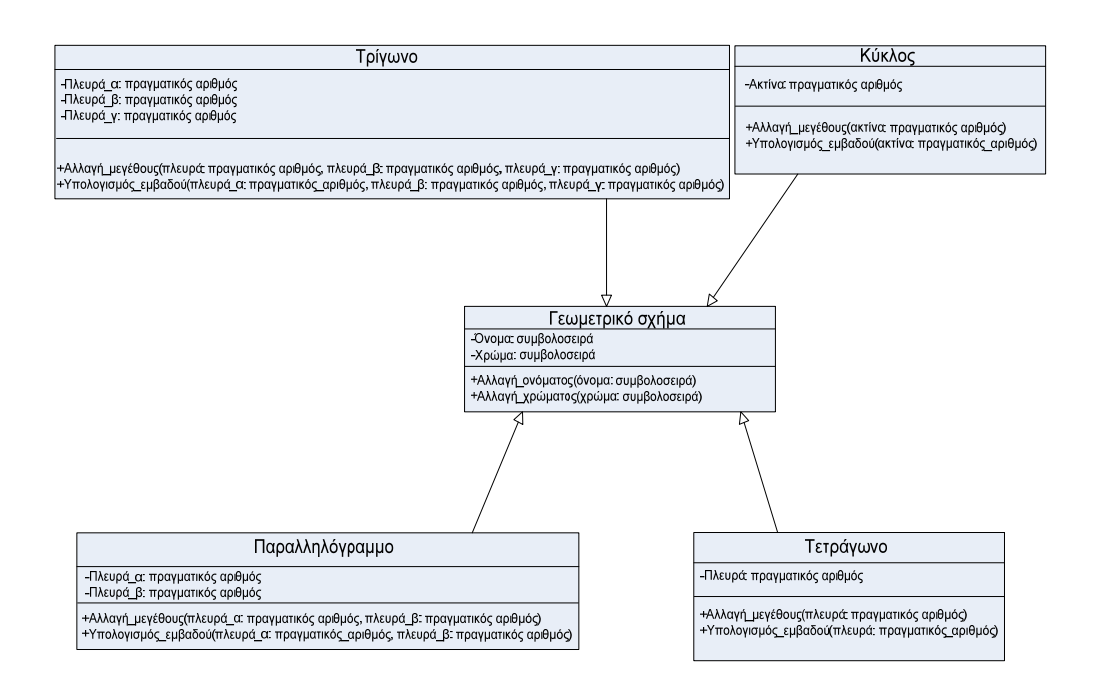

**Εικόνα 4: Ενδεικτική επίλυση 3ης άσκησης (2ο μέρος)**

Προσδιορίστε την πολλαπλότητα για τη συσχέτιση ανάμεσα στις κλάσεις «**Επιβάτης**», «**Κράτηση\_Εισιτηρίου**» και «**Πτήση**»

Δικαιολογήστε τις απαντήσεις σας

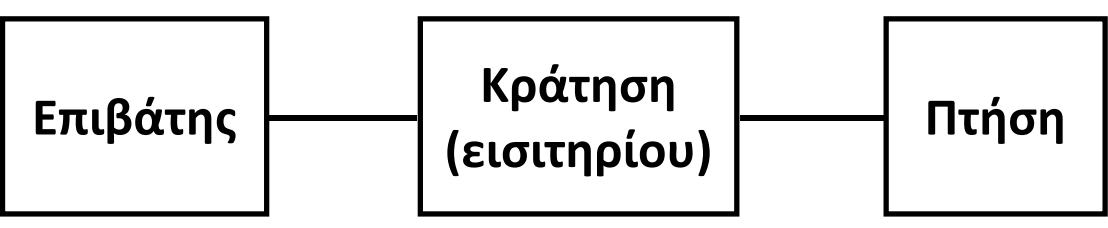

**Εικόνα 5: Διάγραμμα εκφώνησης 4ης άσκησης**

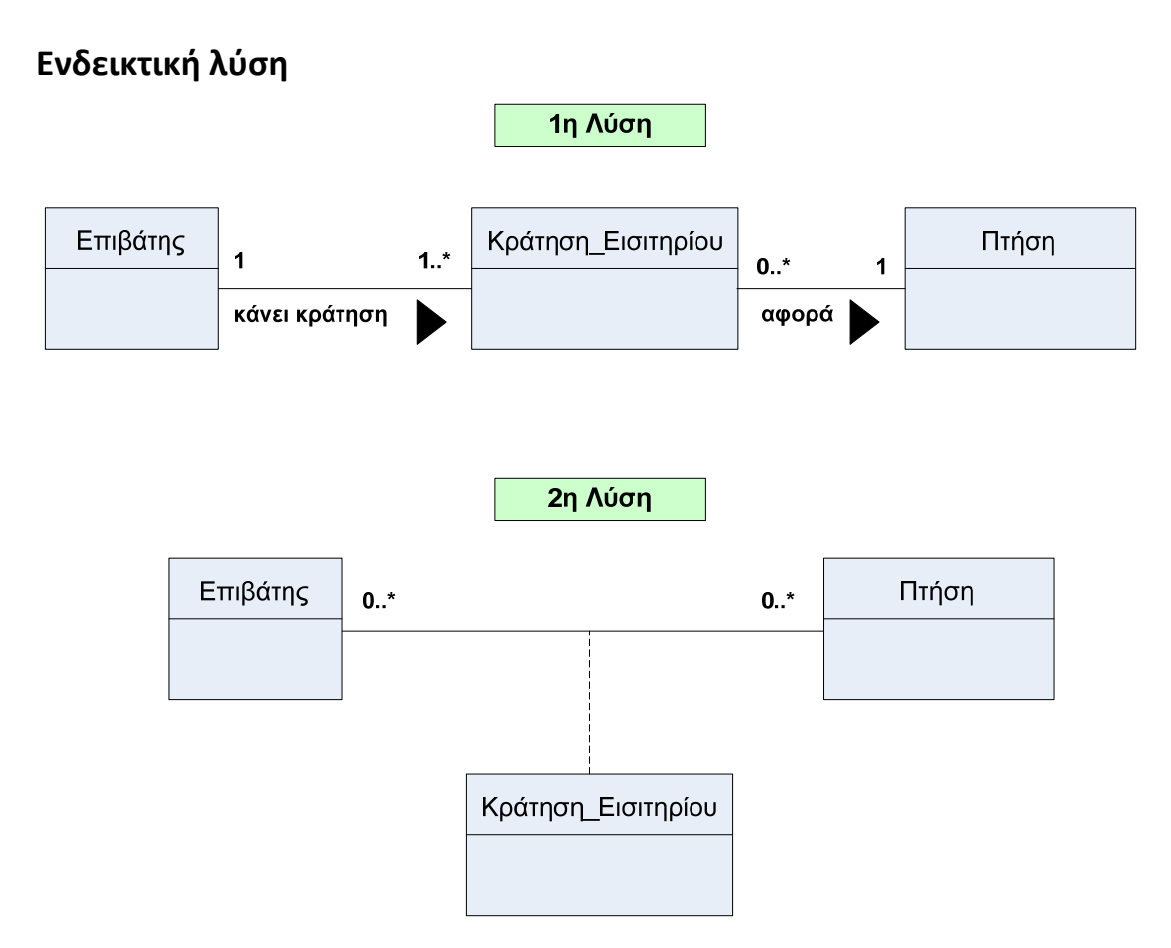

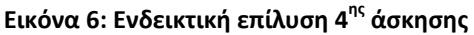

Έστω η εικόνα της επόμενης διαφάνειας, όπου παρουσιάζονται οι συνδέσεις μεταξύ δύο γεωμετρικών σχημάτων (τρίγωνο, παραλληλόγραμμο).

Θεωρείστε ότι τα γεωμετρικά σχήματα αποτελούν στιγμιότυπα (αντικείμενα) των αντίστοιχων κλάσεων.

Περιγράψτε την εικόνα με:

- 1. Διάγραμμα κλάσεων
- 2. Διάγραμμα αντικειμένων

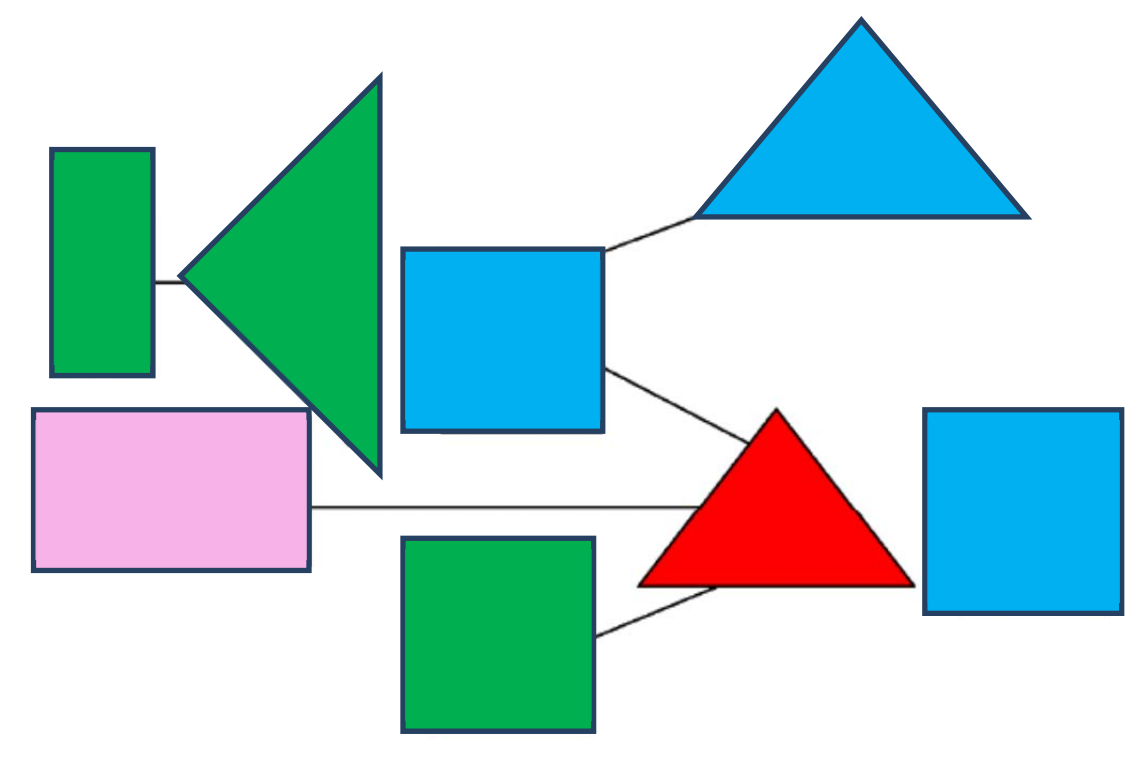

**Εικόνα 7: Διάγραμμα εκφώνησης 5ης άσκησης**

### **Ενδεικτική λύση**

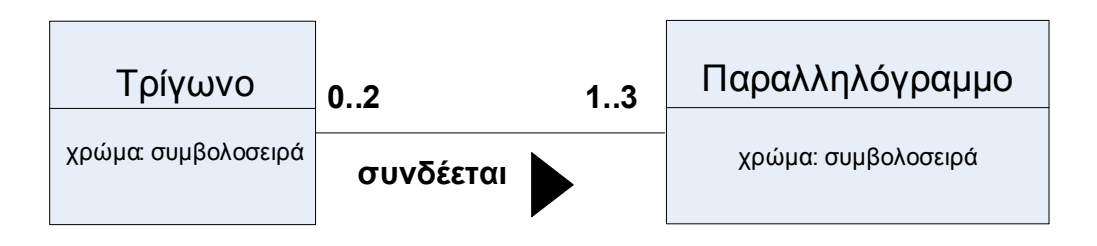

**Εικόνα 8: Ενδεικτική επίλυση 5ης άσκησης (1<sup>ο</sup> μέρος)**

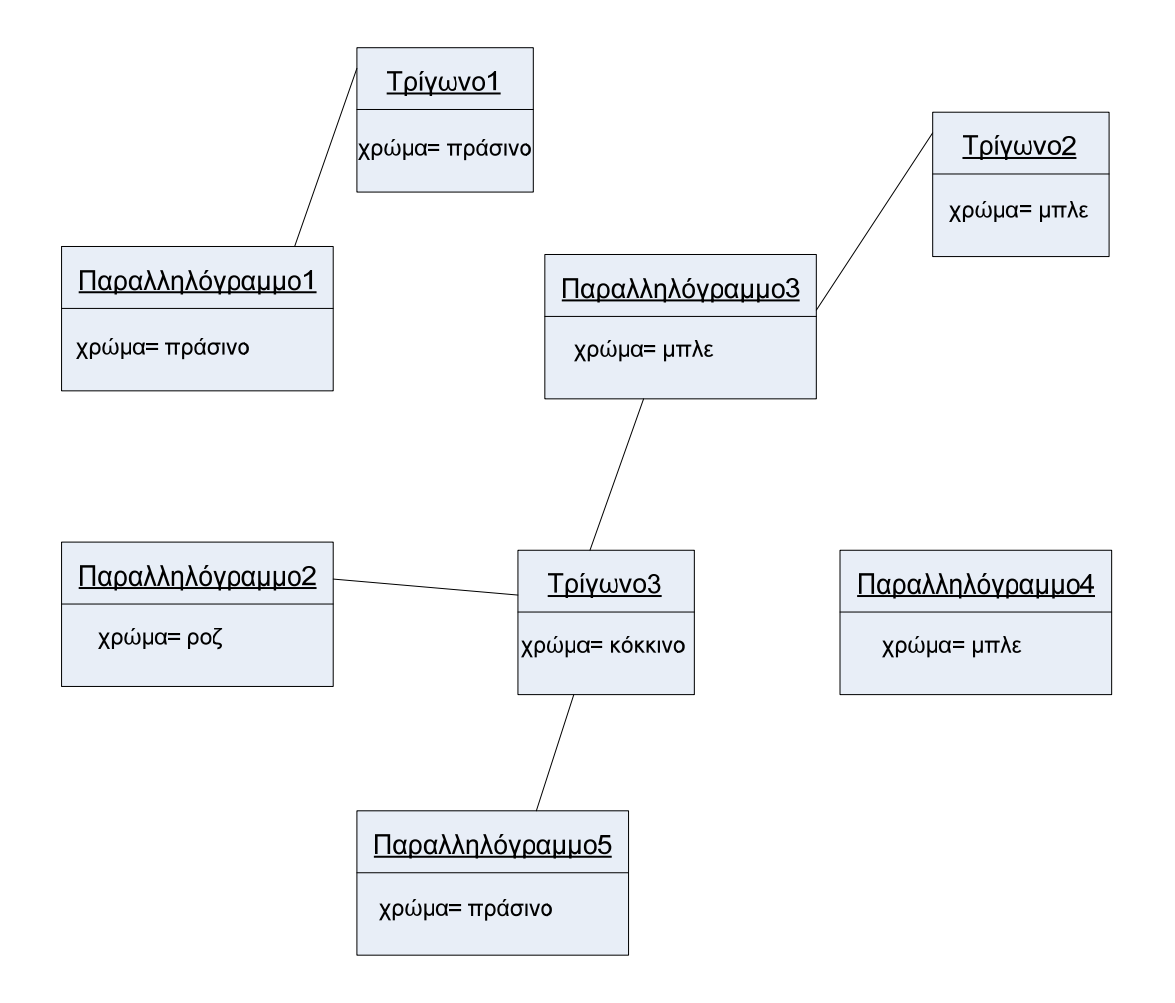

**Εικόνα 9: Ενδεικτική επίλυση 5ης άσκησης (2<sup>ο</sup> μέρος)**

Έστω το παρακάτω διάγραμμα κλάσης που αφορά το Πληροφοριακό Σύστημα μιας βιβλιοθήκης.

Βρείτε τα τρία λάθη που υπάρχουν στο εν λόγω διάγραμμα.

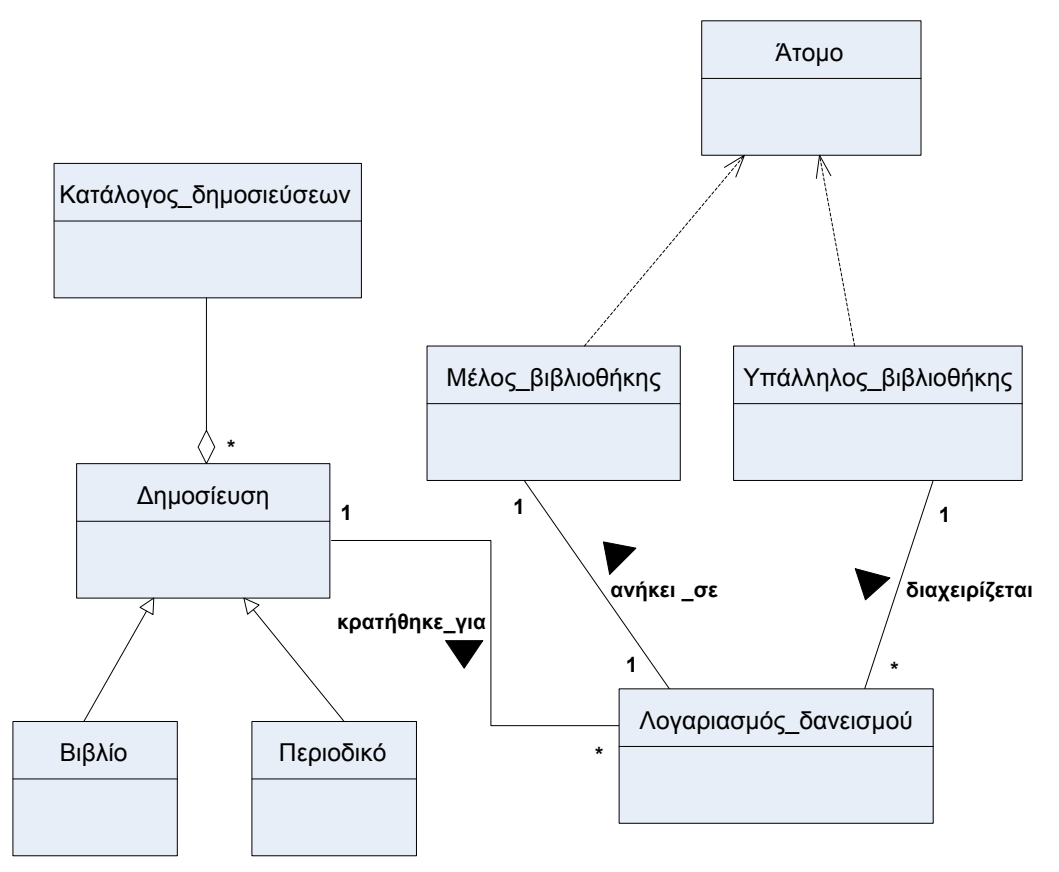

**Εικόνα 10: Διάγραμμα εκφώνησης 6ης άσκησης**

### **Ενδεικτική λύση**

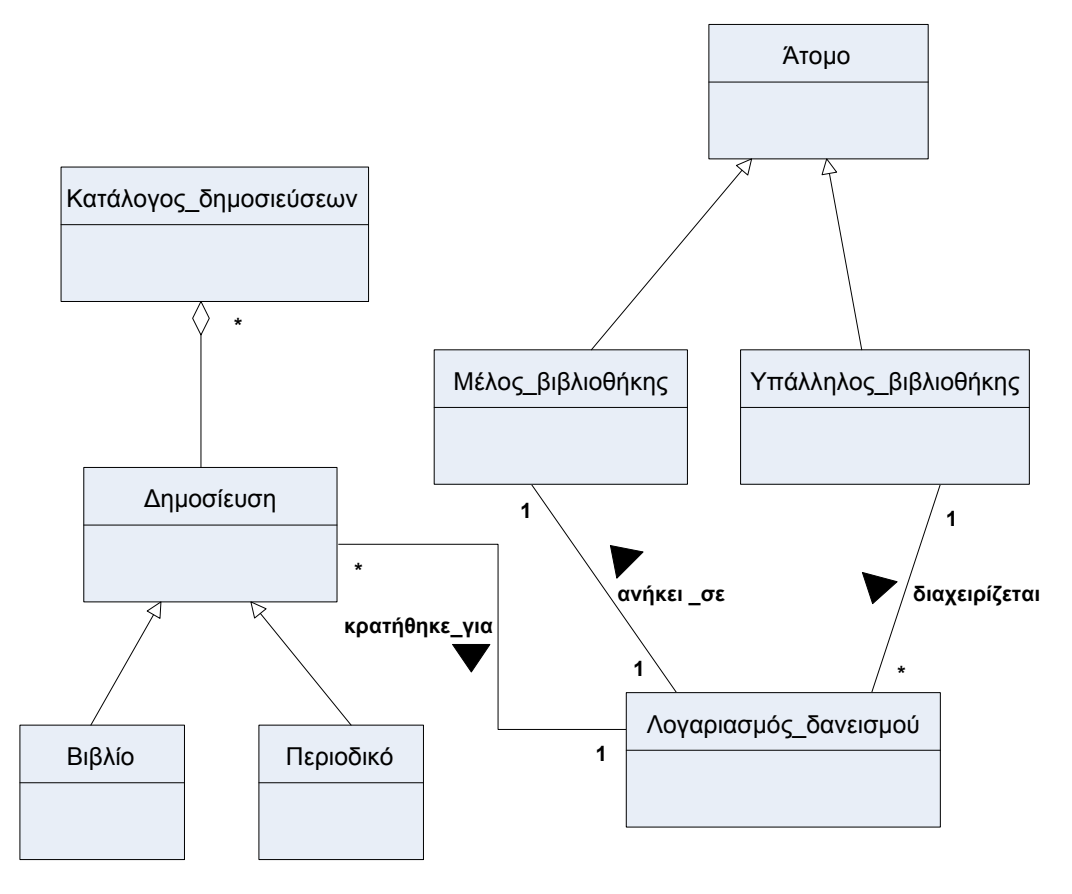

**Εικόνα 11: Ενδεικτική επίλυση 6ης άσκησης**

### **Χρηματοδότηση**

Το παρόν εκπαιδευτικό υλικό έχει αναπτυχθεί στo πλαίσιo του εκπαιδευτικού έργου του διδάσκοντα.

Το έργο «**Ανοικτά Ακαδημαϊκά Μαθήματα Πανεπιστημίου Πατρών**» έχει χρηματοδοτήσει μόνο την αναδιαμόρφωση του εκπαιδευτικού υλικού.

Το έργο υλοποιείται στο πλαίσιο του Επιχειρησιακού Προγράμματος «Εκπαίδευση και Δια Βίου Μάθηση» και συγχρηματοδοτείται από την Ευρωπαϊκή Ένωση (Ευρωπαϊκό Κοινωνικό Ταμείο) και από εθνικούς πόρους.

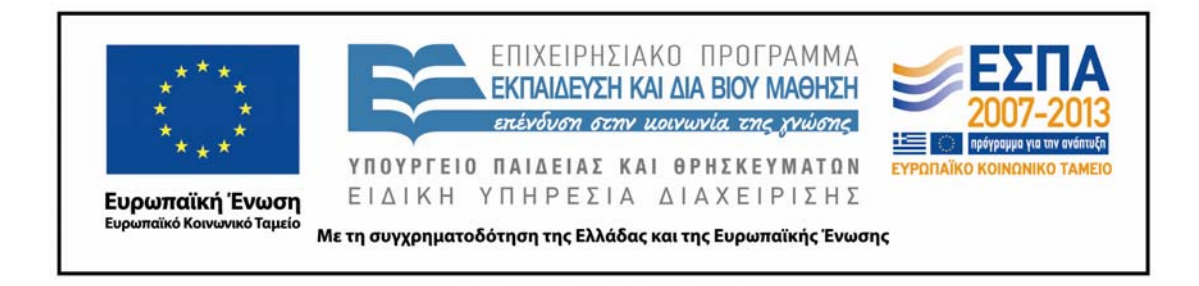

### **Σημείωμα Αναφοράς**

Copyright Πανεπιστήμιο Πατρών, Γρηγόριος Μπεληγιάννης. «Πληροφοριακά Συστήματα Διοίκησης. 5η Διάλεξη – Ενδεικτικές λύσεις ασκήσεων διαγραμμάτων κλάσης (1ο Μέρος)». Έκδοση: 1.0. Πάτρα 2015. Διαθέσιμο από τη δικτυακή διεύθυνση:

https://eclass.upatras.gr/modules/document/document.php?course=DEAPT111.

### **Σημείωμα Αδειοδότησης**

Το παρόν υλικό διατίθεται με τους όρους της άδειας χρήσης Creative Commons Αναφορά, Μη Εμπορική Χρήση Παρόμοια Διανομή 4.0 [1] ή μεταγενέστερη, Διεθνής Έκδοση. Εξαιρούνται τα αυτοτελή έργα τρίτων π.χ. φωτογραφίες, διαγράμματα κ.λ.π., τα οποία εμπεριέχονται σε αυτό και τα οποία αναφέρονται μαζί με τους όρους χρήσης τους στο «Σημείωμα Χρήσης Έργων Τρίτων».

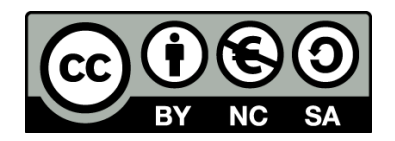

[1] http://creativecommons.org/licenses/by‐nc‐sa/4.0/

Ως **Μη Εμπορική** ορίζεται η χρήση:

- που δεν περιλαμβάνει άμεσο ή έμμεσο οικονομικό όφελος από την χρήση του έργου, για το διανομέα του έργου και αδειοδόχο
- που δεν περιλαμβάνει οικονομική συναλλαγή ως προϋπόθεση για τη χρήση ή πρόσβαση στο έργο
- που δεν προσπορίζει στο διανομέα του έργου και αδειοδόχο έμμεσο οικονομικό όφελος (π.χ. διαφημίσεις) από την προβολή του έργου σε διαδικτυακό τόπο

Ο δικαιούχος μπορεί να παρέχει στον αδειοδόχο ξεχωριστή άδεια να χρησιμοποιεί το έργο για εμπορική χρήση, εφόσον αυτό του ζητηθεί.